# **Python Identifiers**

- A Python identifier is a name used to identify a variable, function, class, module or other object.
- An identifier starts with a letter A to Z or a to z or an underscore (\_) followed by zero or more letters, underscores and digits (0 to 9).
- Python does not allow punctuation characters such as @, \$ and % within identifiers.
- Python is a case sensitive programming language.
  - Thus, Manpower and manpower are two different identifiers in Python.

# **Python Identifiers**

- Here are following identifier naming convention for Python:
  - Class names start with an uppercase letter and all other identifiers with a lowercase letter.
  - Starting an identifier with a single leading underscore (\_) indicates by convention that the identifier is meant to be private.
    - \_single\_leading\_underscore: weak "internal use" indicator.
  - Starting an identifier with two leading underscores (\_\_\_) indicates a strongly private identifier.
    - a *double underscore* (\_\_\_) is private; anything else isn't private.
  - If the identifier also ends with two trailing underscores, the identifier is a language-defined special name.

(e.g. \_\_spirit\_\_).

#### **Reserved Words**

| and      | exec    | not    |
|----------|---------|--------|
| assert   | finally | or     |
| break    | for     | pass   |
| class    | from    | print  |
| continue | global  | raise  |
| def      | if      | return |
| del      | import  | try    |
| elif     | in      | while  |
| else     | is      | with   |
| except   | lambda  | yield  |

#### Lines and Indentation

- There are **no braces** "()" to indicate blocks of code for class and function definitions or flow control.
- Blocks of code are denoted by <u>line indentation</u>, which is rigidly enforced.
- The number of spaces in the indentation is variable, but all statements within the block must be indented the same amount.

```
if True:
print "True"
else:
print "False"
```

```
if True:
    print "Answer"
    print "True"
else:
    print "Answer"
    print "False"
```

#### **Multi-Line Statements**

- Statements in Python typically end with a new line.
- Python allows the use of the line continuation character (\) to denote that the line should continue

```
total = item_one + \
    item_two + \
    item_three
```

#### **Quotation in Python**

- Python accepts single ('), double (") and triple ("' or """) quotes to denote string literals, as long as the same type of quote starts and ends the string.
- The triple quotes can be used to span the string across multiple lines word = 'word'

```
sentence = "This is a sentence."
paragraph = """This is a paragraph. It is
made up of multiple lines and sentences."""
```

# **Comments in Python**

- A hash sign (#) that is not inside a string literal <u>begins a</u> <u>comment</u>.
- All characters after the # and up to the physical line end are part of the comment and the Python interpreter ignores

them. #!/usr/bi

#!/usr/bin/python

# First comment
print "Hello, Python!"; # second comment

#### **Multiple Statements on a Single Line**

• The **semicolon (;)** allows multiple statements on the single line given that neither statement starts a new code block.

import sys; x = 'foo'; sys.stdout.write(x + '\n')

#### Multiple Statement Groups as Suites

- A group of individual statements, which make a single code block are called **suites** in Python.
- Compound or complex statements, such as <u>if</u>, <u>while</u>, <u>def</u>, and <u>class</u>, are those which <u>require a header line</u> and a suite.
- Header lines begin the statement (with the keyword) and terminate with a colon (:) and are followed by one or more lines which make up the suite.

```
if expression :
    suite
elif expression :
    suite
else :
    suite
```

#### **Command Line Arguments**

- You may have seen, for instance, that many programs can be run so that they provide you with some basic information about how they should be run.
- Python enables you to do this with -h:

```
$ python -h
usage: python [option] ... [-c cmd | -m mod | file | -] [arg] ...
Options and arguments (and corresponding environment variables):
-c cmd : program passed in as string (terminates option list)
-d : debug output from parser (also PYTHONDEBUG=x)
-E : ignore environment variables (such as PYTHONPATH)
-h : print this help message and exit
[ etc. ]
```

# Python Debug (pdb)

```
#!/usr/bin/python
#本檔名為 pdb_example.py
import pdb #載入pdb模組
def complex_sum(x1, x2):
    print 'do something 1'
    value1 = 1 * x1
    value2 = 1 * x2
    return value1 + value2
a = [0, 1, 2, 3, 4, 5, 6, 7, 8]
pdb.set_trace() #中斷點
b = [1, 2, 3, 4, 5, 6, 7, 8, 9]
for i in a:
    for j in b:
        print complex_sum(i, j)
```

#### 

q(quit): 離開 p [some variable](print): 秀某個變數的值 n(next line): 下一行 c(continue): 繼續下去 s(step into): 進入函式 r(return): 到本函式的return敘述式 l(list): 秀出目前所在行號 !: 改變變數的值

# Python print

- The simplest way to produce output is using the *print* statement where you can pass zero or more expressions separated by commas.
- This function converts the expressions you pass into a string and writes the result to standard output.

```
#!/usr/bin/python
print "Python is really a great language,", "isn't it?"
```

Python is really a great language, isn't it?

# Assigning Values to Variables

- Python variables do not have to be explicitly declared to reserve memory space.
- The declaration happens automatically when you assign a value to a variable.

- The equal sign (=) is used to assign values to variables.

 The operand to the left of the <u>= operator is the name of the</u> <u>variable</u> and the operand to the right of the <u>= operator is the</u> value stored in the variable.

```
#!/usr/bin/python
counter = 100  # An integer assignment
miles = 1000.0  # A floating point
name = "John"  # A string
100 print counter
print miles
print name
```

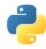

# Python types

- Numeric type
  - —int: 42 may be <u>transparently</u> expanded to long through 438324932L
  - -long :
  - -float : 2.171892
  - -complex: 4 + 3j
  - -bool : True of False

```
~$ python
    Python 2.7.3
    [GCC 4.6.3] on linux2
    Type "help", "copyright", "credits" or "license" for more information
   >>> type(1)
                   # 1 是什麼型態?
5
   <type 'int'>
6
   >>> type(1L)
                   # 加上 L 呢?
7
8
   <type 'long'>
    >>> type(111111111111111111111111111111) # 太長的整數會自動使用 long
9
    <type 'long'>
10
11
    >>> type(3.14)
                   # 浮點數是 float 型態
    <type 'float'>
12
    >>> type(True)
                   # 布林值是 bool 型態
13
    <type 'bool'>
14
    >>> type(3 + 4j) # 支援複數的 complex 型態
15
    <type 'complex'>
16
                   # 2 的 100 次方
    >>> 2 ** 100
17
    1267650600228229401496703205376L
18
19
    >>>
```

# Multiple Assignment

• Python allows you to assign a single value to several variables simultaneously.

| a = b = c = 1 | a, b, c = 1, 2, "john" |
|---------------|------------------------|
|---------------|------------------------|

# Standard Data Types

- Python has five standard data types:
  - 1. Numbers (Number data types store numeric values.)

    values.
  - String (Strings in Python are identified as a contiguous set of characters in between quotation marks("").)
  - 3. List (Lists are the most versatile of Python's compound data types.)
  - 4. Tuple (A tuple is another sequence data type that is similar to the list but it is immutable.)
  - 5. Dictionary (Python's dictionaries are kind of hash table type.)

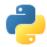

# Python types

- Str "Hello"
- List [ 69, 6.9, 'mystring', True]
- Tuple (69, 6.9, 'mystring', True) immutable
- Set/frozenset
  - set([69, 6.9, 'str', True])
  - frozenset([69, 6.9, 'str', True]) immutable –no duplicates & unordered
- Dictionary or hash {'key 1': 6.9, 'key2': False}
   group of key and value pairs

## **Python Strings**

- Subsets of strings can be taken using the slice operator ([] and [:]) with indexes starting at 0 in the beginning of the string and working their way from -1 at the end.
- The plus ( + ) sign is the string concatenation operator.
- The asterisk ( \* ) is the repetition operator.

```
#!/usr/bin/python
str = 'Hello World!'
print str  # Prints complete string
print str[0]  # Prints first character of the string
print str[2:5]  # Prints characters starting from 3rd to 5th
print str[2:]  # Prints string starting from 3rd character
print str * 2  # Prints string two times
print str + "TEST" # Prints concatenated string
```

# Python Lists

- A list contains items separated by commas (,) and enclosed within square brackets ([]).
- To some extent, lists are similar to arrays in C.
   One difference, a list can be of different data type.
- The values stored in a list can be accessed using the slice operator ([] and [:]) with indexes starting at 0 in the beginning of the list and working their way to end -1.
- The plus (+) sign is the list concatenation operator, and the asterisk (\*) is the repetition operator.

#### **Python Lists**

```
#!/usr/bin/python
list = [ 'abcd', 786 , 2.23, 'john', 70.2 ]
tinylist = [123, 'john']
print list  # Prints complete list
print list[0]  # Prints first element of the list
print list[1:3]  # Prints elements starting from 2nd till 3rd
print list[2:]  # Prints elements starting from 3rd element
print tinylist * 2  # Prints list two times
print list + tinylist # Prints concatenated lists
```

```
['abcd', 786, 2.23, 'john', 70.20000000000000]
abcd
[786, 2.23]
[2.23, 'john', 70.2000000000000]
[123, 'john', 123, 'john']
['abcd', 786, 2.23, 'john', 70.2000000000003, 123, 'john']
```

# **Python Tuples**

- A tuple consists of a number of values separated by commas .
- Tuples are enclosed within parentheses (()).
- The main differences between lists and tuples are:
  - Lists are enclosed in brackets ([]) and their elements and size can be changed, while tuples are enclosed in parentheses (()) and cannot be updated.

Tuples can be thought of as read-only lists

```
('abcd', 786, 2.23, 'john', 70.2000000000000)
#!/usr/bin/python
                                                     abcd
                                                     (786, 2.23)
tuple = ( 'abcd', 786 , 2.23, 'john', 70.2 )
                                                     (2.23, 'john', 70.2000000000000)
tinytuple = (123, 'john')
                                                     (123, 'john', 123, 'john')
                                                     ('abcd', 786, 2.23, 'john', 70.2000000000003, 123, 'john')
print tuple
                 # Prints complete list
print tuple[0] # Prints first element of the list
print tuple[1:3] # Prints elements starting from 2nd till 3rd
                                                                #!/usr/bin/pvthon
print tuple[2:] # Prints elements starting from 3rd element
print tinytuple * 2 # Prints list two times
                                                                tuple = ( 'abcd', 786 , 2.23, 'john', 70.2 )
print tuple + tinytuple # Prints concatenated lists
                                                                list = [ 'abcd', 786 , 2.23, 'john', 70.2
                                                                tuple[2] = 1000 # Invalid syntax with tuple
                                                                list[2] = 1000
                                                                                    # Valid syntax with list
```

#### **Tuple Example**

>>> t = ([1, 2], [3, 4])
>>> t
([1, 2], [3, 4])
>>> t[0] = [10, 20]
Traceback (most recent call last):
 File "<stdin>", line 1, in <module>
TypeError: 'tuple' object does not support item assignment

## Introduction to Sets

- A set is an unordered collection with no duplicate elements.
- It is a computer implementation of the mathematical concept of a finite set.
- Set creation:

```
>>> a = set()
>>> a
set([])
>>> b = set([1, 2, 3])
>>> b
set([1, 2, 3])
```

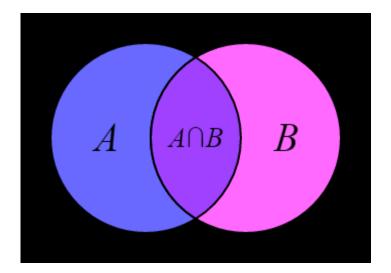

#### Set me unique

- Checking membership
- Removing duplicates

```
>>> fruits = ['apple', 'orange', 'apple', 'pear', 'orange', 'banana']
>>> basket = set(fruits)
>>> basket
set(['orange', 'pear', 'apple', 'banana'])
>>> 'orange' in basket
True
>>> 'crabgrass' in basket
False
```

#### Set Methods

- add
- clear
- сору
- difference
- difference\_update
- discard
- intersection
- intersection\_update
- isdisjoint
- issubset
- issuperset

https://docs.python.org/3/library/stdtypes.html

# Modifying & Membership

>>> a = set([1, 2, 3]) >>> b = set([2, 3, 4])

- Checking for Membership
- Return the Boolean value

```
>>> c = a & b
>>> c set([2, 3])
>>> c.issubset(a)
True
>>> a.issuperset(c)
True
```

```
Set modifyingin place
```

```
>>> a.add(4)
>>> a
set([1, 2, 3, 4])
>>> a.remove(1)
>>> a
set([2, 3, 4])
>>> a.clear()
>>> a
set([])
>>> a.update(b)
>>> a
set([2, 3, 4])
```

#### Mathematical operations

>>> a = set([1, 2, 3]) >>> b = set([2, 3, 4])

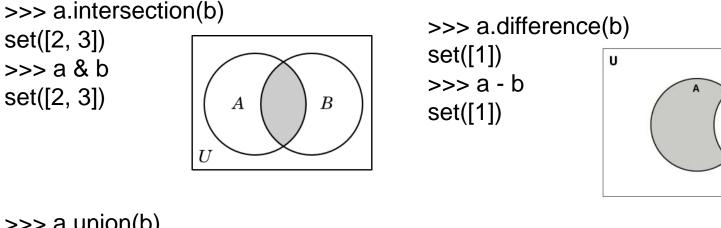

>>> a.union(b) set([1, 2, 3, 4]) >>> a | b set([1, 2, 3, 4])

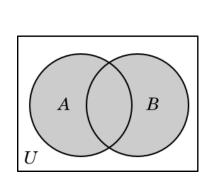

>>> a.symmetric\_difference(b)
set([1, 4])
>>> a ^ b
set([1, 4])

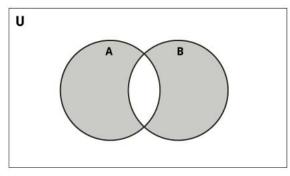

## frozenset

- The frozenset type is immutable and hashable
  - Its contents cannot be altered after it is created
  - It can be used as a dictionary key or as an element of another set

```
>>> a = set([1, 2, 3])
>>> b = set([2, 3, 4])
```

```
>>> a.add(b)
Traceback (most recent call last): File "", line 1, in
TypeError: unhashable type: 'set' >>>
a.add(frozenset(b))
>>> a
set([1, 2, 3, frozenset([2, 3, 4])])
```

# **Python Dictionary**

- A dictionary key can be almost any Python type, but are usually numbers or strings.
  - Values, on the other hand, can be any arbitrary Python object.
- Dictionaries are enclosed by curly braces ( { } ) and values can be assigned and accessed using square

```
braces ([])
                             This is one
                             This is two
#!/usr/bin/python
                             {'dept': 'sales', 'code': 6734, 'name': 'john'}
                             ['dept', 'code', 'name']
dict = \{\}
dict['one'] = "This is one"
                             ['sales', 6734, 'john']
dict[2] = "This is two"
                                                    76 Python 2.7.6 Shell
tinydict = {'name': 'john', 'code':6734, 'dept': 'sales'}
                                                     File Edit Shell Debug Options Windows Help
                                                     Python 2.7.6 (default, Nov 10 2013, 19:24:24) [MSC v.
                                                     32
                      # Prints value for 'one' key
print dict['one']
                                                     Type "copyright", "credits" or "license()" for more i
print dict[2]
                   # Prints value for 2 key
                                                     >>> dict = {'name': 'jojn', 'code':6734, 'dept': 'sal
print tinydict
             # Prints complete dictionary
                                                     >>> print dict
print tinydict.keys() # Prints all the keys
                                                     {'dept': 'sale', 'code': 6734, 'name': 'jojn'}
print tinydict.values() # Prints all the values
                                                     >>>
```

#### Dictionary – Python 3.x

```
d = {1:"a", 2:"b", 3:"c"}
print(d)
print(type(d))
print()
print(d[2])
d[4] = "d"
print(d)
del d[2]
print(d)
print(3 in d)
print(3 not in d)
for i in iter(d):
    print(i, end=" ")
print()
print(len(d))
print()
```

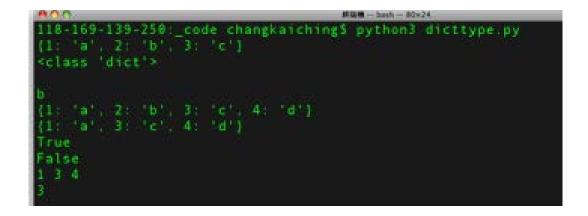

#### **Nest Dictionary**

• Dictionary can be used as a tiny database.

```
people = {
    'Alice': {
        'phone': '2341',
        'addr': 'Foo drive 23'},
    'Beth': {
        'phone': '9102',
        'addr': 'Bar street 42'},
    'Cecil': {
        'phone': '3158',
        'addr': 'Baz avenue 90'}
                      >>> people['Beth']['phone']
                      '9102'
                      >>> people['Alice']['addr']
                      'Foo drive 23'
```

| Function              | Description                                                             |
|-----------------------|-------------------------------------------------------------------------|
| int(x [,base])        | Converts x to an integer, base specifies the base if x is a string.     |
| long(x [,base] )      | Converts x to a long integer, base specifies the base if x is a string. |
| float(x)              | Converts x to a floating-point number.                                  |
| complex(real [,imag]) | Creates a complex number.                                               |
| str(x)                | Converts object x to a string representation.                           |
| repr(x)               | Converts object x to an expression string.                              |
| eval(str)             | Evaluates a string and returns an object.                               |
| tuple(s)              | Converts s to a tuple.                                                  |
| list(s)               | Converts s to a list.                                                   |
| set(s)                | Converts s to a set.                                                    |
| dict(d)               | Creates a dictionary. d must be a sequence of (key,value) tuples.       |
| frozenset(s)          | Converts s to a frozen set.                                             |
| chr(x)                | Converts an integer to a character.                                     |

# Python Arithmetic Operators

• Assume variable a holds 10 and variable b holds 20

| Operator | Description                                                                                                    | Example                                         |
|----------|----------------------------------------------------------------------------------------------------|-------------------------------------------------|
| +        | Addition - Adds values on either side of the operator                                                                                     | a + b will give 30                              |
| -        | Subtraction - Subtracts right hand operand<br>from left hand operand                                                                      | a - b will give -10                             |
| *        | Multiplication - Multiplies values on either side of the operator                                                                         | a * b will give 200                             |
| 1        | Division - Divides left hand operand by right hand operand                                                                                | b / a will give 2                               |
| %        | Modulus - Divides left hand operand by right hand operand and returns remainder                                                           | b % a will give 0                               |
| **       | Exponent - Performs exponential (power)<br>calculation on operators                                                                       | a**b will give 10 to the power 20               |
| //       | Floor Division - The division of operands<br>where the result is the quotient in which the<br>digits after the decimal point are removed. | 9//2 is equal to 4 and 9.0//2.0 is equal to 4.0 |

#### Example

• Python 2.7

| 1 | >>> 10 / 2           |
|---|----------------------|
| 1 | >>> 10 / 3           |
| 2 | 3                    |
| З | >>> 10 // 3          |
| 4 | 3                    |
| 5 | >>> 10 / 3.0         |
| 6 | 3.333333333333333333 |
| 7 | >>> 10 // 3.0        |
| 8 | 3.0                  |
| 9 | >>>                  |
|   |                      |

#### Python 3.3

| 1 | >>> 10 / 3            |
|---|-----------------------|
| 2 | 3.3333333333333333333 |
| 3 | >>> 10 // 3           |
| 4 | 3                     |
| 5 | >>> 10 / 3.0          |
| 6 | 3.3333333333333333333 |
| 7 | >>> 10 // 3.0         |
| 8 | 3.0                   |
| 9 | >>>                   |
|   |                       |

# Python Comparison Operators

• Assume variable a holds 10 and variable b holds 20

| Operator | Description                                                                                                    | Example                                           |
|----------|----------------------------------------------------------------------------------------------------|---------------------------------------------------|
| ==       | Checks if the value of two operands are equal or not, if yes then condition becomes true.                                             | (a == b) is not true.                             |
| !=       | Checks if the value of two operands are equal or not, if values are not equal then condition becomes true.                            | (a != b) is true.                                 |
| ~        | Checks if the value of two operands are equal or not, if values are not equal then condition becomes true.                            | (a <> b) is true. This is similar to != operator. |
| >        | Checks if the value of left operand is greater<br>than the value of right operand, if yes then<br>condition becomes true.             | (a > b) is not true.                              |
| <        | Checks if the value of left operand is less<br>than the value of right operand, if yes then<br>condition becomes true.                | (a < b) is true.                                  |
| >=       | Checks if the value of left operand is greater<br>than or equal to the value of right operand, if<br>yes then condition becomes true. | (a >= b) is not true.                             |
| <=       | Checks if the value of left operand is less<br>than or equal to the value of right operand, if<br>yes then condition becomes true.    | (a <= b) is true.                                 |

### Python Assignment Operators

#### • Assume variable a holds 10 and variable b holds 20

| Operator | Description                                                                                                    | Example                                      |
|----------|----------------------------------------------------------------------------------------------------|----------------------------------------------|
| =        | Simple assignment operator, Assigns values from right side operands to left side operand                                              | c = a + b will assigne value of a + b into c |
| +=       | Add AND assignment operator, It adds right<br>operand to the left operand and assign the<br>result to left operand                    | c += a is equivalent to c = c + a            |
| -=       | Subtract AND assignment operator, It<br>subtracts right operand from the left<br>operand and assign the result to left<br>operand     | c -= a is equivalent to c = c - a            |
| *=       | Multiply AND assignment operator, It<br>multiplies right operand with the left<br>operand and assign the result to left<br>operand    | c *= a is equivalent to c = c * a            |
| /=       | Divide AND assignment operator, It divides<br>left operand with the right operand and<br>assign the result to left operand            | c /= a is equivalent to c = c / a            |
| %=       | Modulus AND assignment operator, It takes<br>modulus using two operands and assign<br>the result to left operand                      | c %= a is equivalent to c = c % a            |
| **=      | Exponent AND assignment operator,<br>Performs exponential (power) calculation on<br>operators and assign value to the left<br>operand | c **= a is equivalent to c = c ** a          |
| //=      | Floor Dividion and assigns a value,<br>Performs floor division on operators and<br>assign value to the left operand                   | c //= a is equivalent to c = c // a          |

# **Python Bitwise Operators**

- Assume if a = 60; and b = 13;
- Now in binary format they will be as follows:

| • | a = | 0011 | 1100; |  |
|---|-----|------|-------|--|
|---|-----|------|-------|--|

- b = 0000 1101
- a&b = 0000 1100
- a|b = 0011 1101
- a^b = 0011 0001
- ~a = 1100 0011

| Operator | Description                                                                                                    | Example                                                                                      |
|----------|----------------------------------------------------------------------------------------------------|----------------------------------------------------------------------------------------------|
| &        | Binary AND Operator copies a bit to the result if it exists in both operands.                                                      | (a & b) will give 12 which is 0000 1100                                                      |
| I        | Binary OR Operator copies a bit if it exists in eather operand.                                                                    | (a   b) will give 61 which is 0011 1101                                                      |
| ٨        | Binary XOR Operator copies the bit if it is set<br>in one operand but not both.                                                    | (a ^ b) will give 49 which is 0011 0001                                                      |
| ~        | Binary Ones Complement Operator is unary<br>and has the efect of 'flipping' bits.                                                  | (~a ) will give -61 which is 1100 0011 in 2's complement form due to a signed binary number. |
| <<       | Binary Left Shift Operator. The left operands value is moved left by the number of bits specified by the right operand.            | a << 2 will give 240 which is 1111 0000                                                      |
| >>       | Binary Right Shift Operator. The left<br>operands value is moved right by the<br>number of bits specified by the right<br>operand. | a >> 2 will give 15 which is 0000 1111                                                       |

# **Python Logical Operators**

• Assume variable a holds 10 and variable b holds 20

| Operator | Description                                                                                                    | Example                |
|----------|----------------------------------------------------------------------------------------------------|------------------------|
| and      | Called Logical AND operator. If both the operands are true then then condition becomes true.                                                     | (a and b) is true.     |
| or       | Called Logical OR Operator. If any of the two operands are non zero then then condition becomes true.                                            | (a or b) is true.      |
| not      | Called Logical NOT Operator. Use to reverses the logical state of its operand. If a condition is true then Logical NOT operator will make false. | not(a and b) is false. |

# Python Membership Operators

 Python has membership operators, which test for membership in a sequence, such as strings, lists, or tuples

| Operator | Description                                                                                      | Example                                                                              |
|----------|--------------------------------------------------------------------------------------------------|--------------------------------------------------------------------------------------|
| in       | Evaluates to true if it finds a variable in the specified sequence and false otherwise.          | x in y, here in results in a 1 if x is a member of sequence y.                       |
| not in   | Evaluates to true if it does not finds a variable in the specified sequence and false otherwise. | x not in y, here <b>not in</b> results in a 1 if x is not<br>a member of sequence y. |

#### Example

```
#!/usr/bin/python
a = 10
b = 20
list = [1, 2, 3, 4, 5];
if ( a in list ):
   print "Line 1 - a is available in the given list"
else:
  print "Line 1 - a is not available in the given list"
if ( b not in list ):
  print "Line 2 - b is not available in the given list"
else:
   print "Line 2 - b is available in the given list"
a = 2
if ( a in list ):
  print "Line 3 - a is available in the given list"
else:
   print "Line 3 - a is not available in the given list"
```

Line 1 - a is not available in the given list Line 2 - b is not available in the given list Line 3 - a is available in the given list

## **Python Operators Precedence**

| Operator                    | Description                                                                                                    |
|-----------------------------|----------------------------------------------------------------------------------------------------|
| **                          | Exponentiation (raise to the power)                                                                                             |
| ~ + -                       | Ccomplement, unary plus and minus (method names for the last two are +@ and -@) $% \left( \left( \frac{1}{2}\right) \right) =0$ |
| * / % //                    | Multiply, divide, modulo and floor division                                                                                     |
| + -                         | Addition and subtraction                                                                                                    |
| >> <<                       | Right and left bitwise shift                                                                                                    |
| &                           | Bitwise 'AND'                                                                                                    |
| <b>^</b> [                  | Bitwise exclusive `OR' and regular `OR'                                                                                         |
| <= < > >=                   | Comparison operators                                                                                                    |
| <> == !=                    | Equality operators                                                                                                    |
| = %= /= //= -= += *=<br>**= | Assignment operators                                                                                                    |
| is is not                   | Identity operators                                                                                                    |
| in not in                   | Membership operators                                                                                                    |
| not or and                  | Logical operators                                                                                                    |

# **Python Decision Making**

| Statement            | Description                                                                                                    |  |
|----------------------|----------------------------------------------------------------------------------------------------|--|
| f statements         | An <b>if statement</b> consists of a boolean expression followed by one or more statements.                                        |  |
| felse statements     | An <b>if statement</b> can be followed by an optional <b>else statement</b> , which executes when the boolean expression is false. |  |
| nested if statements | You can use one if or else if statement inside another if or else if statement(s).                                                 |  |
| #!/usr/bin/python    | #!/usr/bin/python                                                                                                    |  |
| var = 100            |                                                                                                    |  |
| if ( var == 100 )    | : print "Value of expression is 100"                                                                                               |  |
| print "Good bye!"    |                                                                                                    |  |

Value of expression is 100 Good bye!

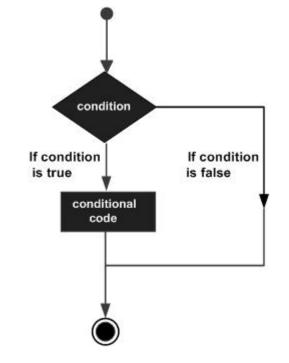

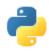

# Conditionals Cont.

- if (value is not None) and (value == 1): print "value equals 1", print "more can come in this block"
- if (list1 <= list2) and (not age < 80):</li>
   print "1 = 1, 2 = 2, but 3 <= 7 so its True"</li>
- if (job == "millionaire") or (state != "dead"): print "a suitable husband found" else:

print "not suitable"

• if ok: print "ok"

### Python Loops

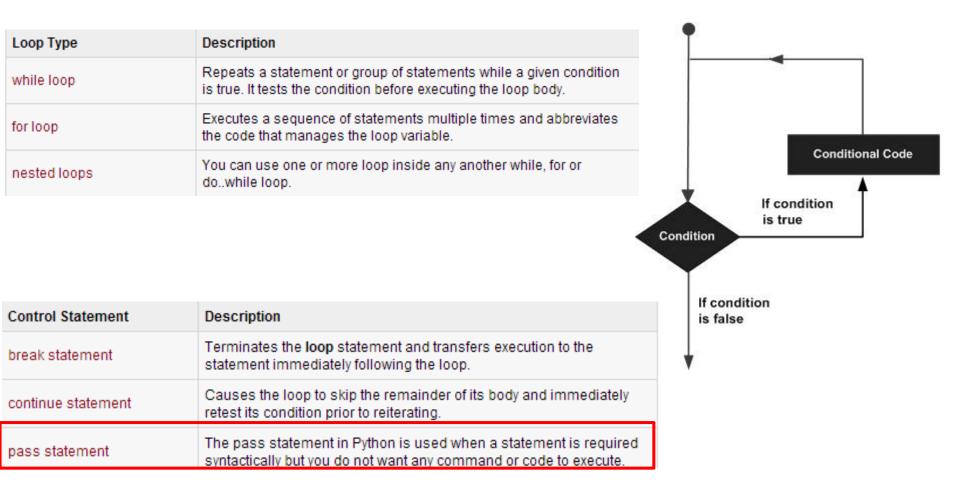

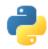

# Loops/Iterations

- sentence = ['Marry', 'had', 'a', 'little', 'lamb'] for word in sentence: print word, len(word)
- for i in range(10):
   print i

for i in xrange(1000): # does not allocate all initially
 print i

U 1 2 Л

• while True:

pass

• for i in xrange(10):

```
if i == 3: continue
```

```
if i == 5: break
```

```
<sub>3/1/2017</sub> print i,
```

#### pass

- while 1:
  - ... pass # Busy-wait for keyboard interrupt
- class MyEmptyClass:
   ... pass
  - . . .

. . .

# range() and xrange()

- range() can construct a numeral list
  - range(start, stop, step)
  - 1. >>> range(5) 2. [0, 1, 2, 3, 4]
  - 3. >>> range(1,5)
  - 4. [1, 2, 3, 4]

```
5. >>> range(0,6,2)
```

6. [0, 2, 4]

#### • xrange() return a generator

```
    >>> xrange(5)
    xrange(5)
```

```
3. >>> list(xrange(5))
```

- 4. [0, 1, 2, 3, 4]
- 5. >>> xrange(1,5)
- 6. xrange(1, 5)
- 7. >>> list(xrange(1,5))
- 8. [1, 2, 3, 4]

```
9. >>> xrange(0,6,2)
```

10. xrange(0, 6, 2)

```
11. >>> list(xrange(0,6,2))
```

```
12. [0, 2, 4]
```

# Difference between range() and xrange()

#### • range()

- for i in range(0, 100):
   print i
   for i in xrange(0, 100):
   print i
- 1. a = range(0, 100)
- print type(a)
- 3. print a
- print a[0], a[1]
- 1. <type 'list'>
- 2. [0, 1, 2, 3, 4, 5, 6, 7, 8, 9, 10, 11, 12, 13, 14, 15, 16, 17, 18, 19, 20, 21, 22, 23, 24, 25, 26, 27, 28, 29, 30, 31, 32, 33, 34, 35, 36, 37, 38, 39, 40, 41, 42, 43, 44, 45, 46, 47, 48, 49, 50, 51, 52, 53, 54, 55, 56, 57, 58, 59, 60, 61, 62, 63, 64, 65, 66, 67, 68, 69, 70, 71, 72, 73, 74, 75, 76, 77, 78, 79, 80, 81, 82, 83, 84, 85, 86, 87, 88, 89, 90, 91, 92, 9 3, 94, 95, 96, 97, 98, 99]
- 3. 01

# Difference of range() and xrange()

- xrange()
  - 1. a = xrange(0,100)
  - print type(a)
  - print a
  - print a[0], a[1]
  - 1. <type 'xrange'>
  - 2. xrange(100)
  - 3. **01**

# Python Exceptions Handling

- Python provides two very important features to handle any unexpected error and to add debugging capabilities in them.
  - Exception Handling
  - Assertions

# Assertions in Python

- An assertion is a sanity-check that you can turn on or turn off when you are done with your testing of the program.
- The easiest way to think of an assertion is to liken it to a **raise-if** statement (or to be more accurate, a raise-if-not statement).
- An expression is tested, and if the result comes up false, an exception is raised.

assert Expression[, Arguments]

### Example

```
#!/usr/bin/python
def KelvinToFahrenheit(Temperature):
    assert (Temperature >= 0),"Colder than absolute zero!"
    return ((Temperature-273)*1.8)+32
print KelvinToFahrenheit(273)
print int(KelvinToFahrenheit(505.78))
print KelvinToFahrenheit(-5)
```

```
32.0
451
Traceback (most recent call last):
File "test.py", line 9, in
print KelvinToFahrenheit(-5)
File "test.py", line 4, in KelvinToFahrenheit
assert (Temperature >= 0),"Colder than absolute zero!"
AssertionError: Colder than absolute zero!
```

# What is Exception?

- An exception is an event, which occurs during the execution of a program that disrupts the normal flow of the program's instructions.
- In general, when a Python script encounters a situation that it cannot cope with, it raises an exception.
- An exception is a Python object that represents an error.
- When a Python script raises an exception, it must either handle the exception immediately otherwise it terminates and quits.

# Handling an Exception

- If you have some *suspicious* code that may raise an exception, you can defend your program by placing the suspicious code in a **try:** block.
- After the try: block, include an **except:** statement, followed by a block of code which handles the problem as elegantly as possible.

```
try:
   You do your operations here;
....
except ExceptionI:
   If there is ExceptionI, then execute this block.
except ExceptionII:
   If there is ExceptionII, then execute this block.
....
else:
   If there is no exception then execute this block.
```

#### **Important Points**

- Here are few important points about the abovementioned syntax
  - A single try statement can have multiple except statements.
    - This is useful when the try block contains statements that may throw different types of exceptions.
  - You can also provide a generic except clause, which handles any exception.
  - After the except clause(s), you can include an else-clause.
  - The code in the else-block executes if the code in the try: block does not raise an exception.
  - The else-block is a good place for code that does not need the try: block's protection.

# Example

 This example opens a file, writes content in the file and comes out gracefully because there is no problem at all

This example tries to open a file where you do not have write permission, so it raises an exception

#### #!/usr/bin/python

```
try:
    fh = open("testfile", "w")
    fh.write("This is my test file for exception handling!!")
except IOError:
    print "Error: can\'t find file or read data"
else:
    print "Written content in the file successfully"
    fh.close()
try:
    fh = open("testfile", "r")
    fh.write("This is my test file for exception handling!!")
    fh.write("This is my test file for exception handling!!")
    fh.write("This is my test file for exception handling!
except IOError:
    print "Error: can\'t find file or read data"
else:
    print "Written content in the file successfully"
```

Written content in the file successfully

Error: can't find file or read data

# The try-finally Clause

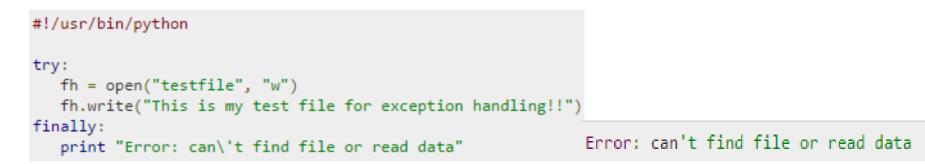

• Same example can be written more cleanly as follows

```
#!/usr/bin/python
try:
    fh = open("testfile", "w")
    try:
        fh.write("This is my test file for exception handling!!")
    finally:
        print "Going to close the file"
        fh.close()
except IOError:
    print "Error: can\'t find file or read data"
```

# Argument of an Exception

- An exception can have an *argument*, which is a value that gives additional information about the problem.
  - The contents of the argument vary by exception.
- You capture an exception's argument by supplying a variable in the except clause as follows

```
try:
You do your operations here;
except ExceptionType, Argument:
You can print value of Argument here...
```

#### Example

```
def temp_covert(var):
   try .
       print "The argument is a integer\n"
       return int(var)
   except ValueError, Argument:
       print "The argument does not contain numbers\n", Argument
temp_covert(100);
temp_covert("abc")
       The argument is a integer
       The argument is a integer
       The argument does not contain numbers
       invalid literal for int() with base 10: 'abc'
```

## **User-Defined Exceptions**

- Python also allows you to create your own exceptions by deriving classes from the standard built-in exceptions.
- Here, a class is created that is subclassed from *RuntimeError*. This is useful when you need to display more specific information when an exception is caught.

```
class Networkerror(RuntimeError):
    def __init__(self, arg):
        self.args = arg
```

```
try:
    raise Networkerror("Bad hostname")
except Networkerror,e:
    print e.args
```